**Adobe Photoshop Express for PC - Free Download**

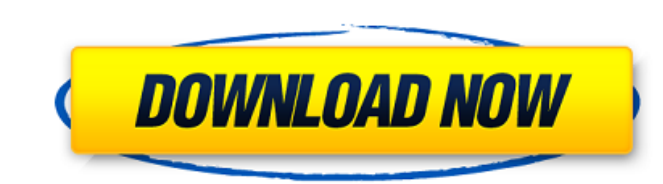

### **Photoshop Express For Windows 10 Free Download Crack + Download**

Note If you prefer the keyboard, you can access the submenu shown in Figure 17-3, You can use this menu to access all the images in the current file. You can also use the Image menu to open other images in a file."), using command opens the same folder as the one you opened the file in. For example, if you opened the image\_Image0023.jpg\_in the folder\_C:\Your\_Photos\_, then you'd use the Image → Open Folder command to access \_C:\Your Photos\I

#### **Photoshop Express For Windows 10 Free Download Crack +**

Read more about Adobe Photoshop Elements Adobe Photoshop for Windows Adobe Photoshop for Mac Adobe Photoshop for Mac Adobe Photoshop for Linux Adobe Photoshop for Raspberry Pi Please note: Photoshop for Mac are not officia their respective project pages. Contents Adobe Photoshop Elements is the perfect blend of power and simplicity. It's the ideal tool for everyday use and the photography and graphic design world. It's the best starting poin entirely new or combine images, Photoshop Elements is your first choice. Adobe Photoshop Elements has all the tools you need to edit and enhance your photos and graphics, and it's completely free. It's the perfect combinat Photoshop is the fastest way to accomplish your tasks. With the added precision of the latest tools and functionality, you can take your creativity to the next level. Learn more about the Photoshop Elements and want to get components to learn Photoshop Elements: Creating and editing graphics: The tools and techniques used to create and edit graphics with Photoshop Elements are similar to those used in professional software packages. The menu The menus are the same, as is the intuitive workflow. Using a variety of techniques to improve photographs: Different types of photo-touch-up workflows are available, including basic corrections, enhancements and retouchin graphics, such as customizing type and applying a gradient to gradients. Learn more about 05a79cecff

# **Photoshop Express For Windows 10 Free Download Crack +**

I have seen, always in darkness. I have seen them emerging, walking gracefully from the ocean depths. I have seen them take to the skies, like giant birds. I have seen them in the kitchen, in the corridors, in their evenin wispy objects with them. I have seen them moving towards me, leaping from the surface, diving headlong into the depths. I have seen them with their folded wings, entangled in the fields and meadows, and with their claws kn I have seen them in the streets, hiding in sewer holes, and on the footpaths. I have seen them, clambering up walls, and I have seen them climbing into windows, and into houses, in order to spy on the living. I have seen t them hiding at the bottom of very deep wells, and I have seen them, like giants, scaling the rocky summits of the hills. I have seen them looking at me, with their black, ever-watchful eyes. But I have not seen them sinkin world. I can tell you about the crimes committed by the government; I can tell you about the crimes perpetrated by the world of imaginary creatures known as elves. But I will not tell you that we are apart. The secret is m but which shamed him. He remembered the other time it had happened to him, just a few years ago. That time, he had seen the

Q: mongoDB aggregate multiple distinct indexes This is my data: { \_id:553788f49d0cb58f9c5000d7, groupname: "00-00", subdate: "2019-12-01", subdate\_other: "", fraudtype: "BANK TRANSFER ADVERTISING", url: "", location: "9823 id\_transaction: "", mail: "", pushdate: "2019-12-01 18:29:39", reason: "", name: "Flaw03", status: "ACTIVATED", order: 0 }, { \_id:553788f49d0cb58f9c5000d8, groupname: "00-00", subdate\_other: "", subdate\_fraud: "", location "100.000", id:

## **What's New in the?**

## **System Requirements:**

At the time of writing, the Nintendo Switch is as follows: OS: Nintendo Switch OS 11.3.0.14 (or higher) Power Source: AC Adapter or USB Cable Other: Japanese Nintendo Switch console (newer version does not need to be downl

Related links:

[https://damp-river-34490.herokuapp.com/photoshop\\_cc\\_2014\\_crack\\_download.pdf](https://damp-river-34490.herokuapp.com/photoshop_cc_2014_crack_download.pdf) https://best-housing.nl/wp-content/uploads/2022/07/How to migrate\_photos\_from\_external\_hard\_drive.pdf <https://coachfactor.it/how-to-remove-watermarks-while-using-photoshop-7-0/> [https://influencerstech.com/upload/files/2022/07/pmP7y81tJa4hPKeM97dB\\_01\\_4f74a0bb446d503cfc435d1f7c18c355\\_file.pdf](https://influencerstech.com/upload/files/2022/07/pmP7y81tJa4hPKeM97dB_01_4f74a0bb446d503cfc435d1f7c18c355_file.pdf) [https://www.kekogram.com/upload/files/2022/07/ixXcl3tcozvGlDjULPSR\\_01\\_4f74a0bb446d503cfc435d1f7c18c355\\_file.pdf](https://www.kekogram.com/upload/files/2022/07/ixXcl3tcozvGlDjULPSR_01_4f74a0bb446d503cfc435d1f7c18c355_file.pdf) <https://www.careerfirst.lk/sites/default/files/webform/cv/vortqui677.pdf> <https://wetraveleasy.com/2022/07/01/tamil-fonts/> <http://op-immobilien.de/?p=7250> <https://globalecotourismnews.com/wp-content/uploads/2022/07/lepchel.pdf> <https://unsk186.ru/download-adobe-photoshop-7-for-windows/> [https://baukultur.plus/wp-content/uploads/2022/07/how\\_to\\_download\\_adobe\\_photoshop\\_video.pdf](https://baukultur.plus/wp-content/uploads/2022/07/how_to_download_adobe_photoshop_video.pdf) <https://thebrandinfo.com/photoshop-full-version-mac-download/> <http://dccjobbureau.org/?p=12006> <https://www.faceauxdragons.com/advert/as-you-know-you-can-install-adobe-photoshop-cc-2014-crack/> <https://sjbparishnaacp.org/2022/07/01/adobe-photoshop-express-mod-apk-v8-2-970-premium-unlocked-for-android/> [https://img.creativenovels.com/images/uploads/2022/07/photoshop\\_7\\_crack\\_version\\_download.pdf](https://img.creativenovels.com/images/uploads/2022/07/photoshop_7_crack_version_download.pdf) [https://romanibook.com/upload/files/2022/07/ZKKL3qjj6hoXNt9cxZWz\\_01\\_12cb35ad7ba4abc7fe20e95dc783f774\\_file.pdf](https://romanibook.com/upload/files/2022/07/ZKKL3qjj6hoXNt9cxZWz_01_12cb35ad7ba4abc7fe20e95dc783f774_file.pdf) <https://sanditcorp.com/blog/index.php?entryid=2916> <http://www.studiofratini.com/paint-splash-brushes-in-photoshop-cs6/> [https://www.centerlb.org/wp-content/uploads/2022/06/Photoshop\\_Free\\_download.pdf](https://www.centerlb.org/wp-content/uploads/2022/06/Photoshop_Free_download.pdf)